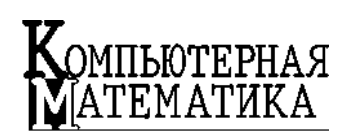

УДК 519.68

Н.Я. ГРИДИНА, А.М. ГУПАЛ, Н.Г. ДРАГУНЦОВА, А.Л. ТАРАСОВ, А.Ю. ЧУНИХИН

## **РАЗРАБОТКА МЕТОДА** ПРОГРАММНОГО АНАЛИЗА ПЕРЕРАСПРЕДЕЛЕНИЯ ПАРАМЕТРОВ БЕЛКОВЫХ СТРУКТУР У БОЛЬНЫХ С ГЛИОМАМИ ГОЛОВНОГО МОЗГА

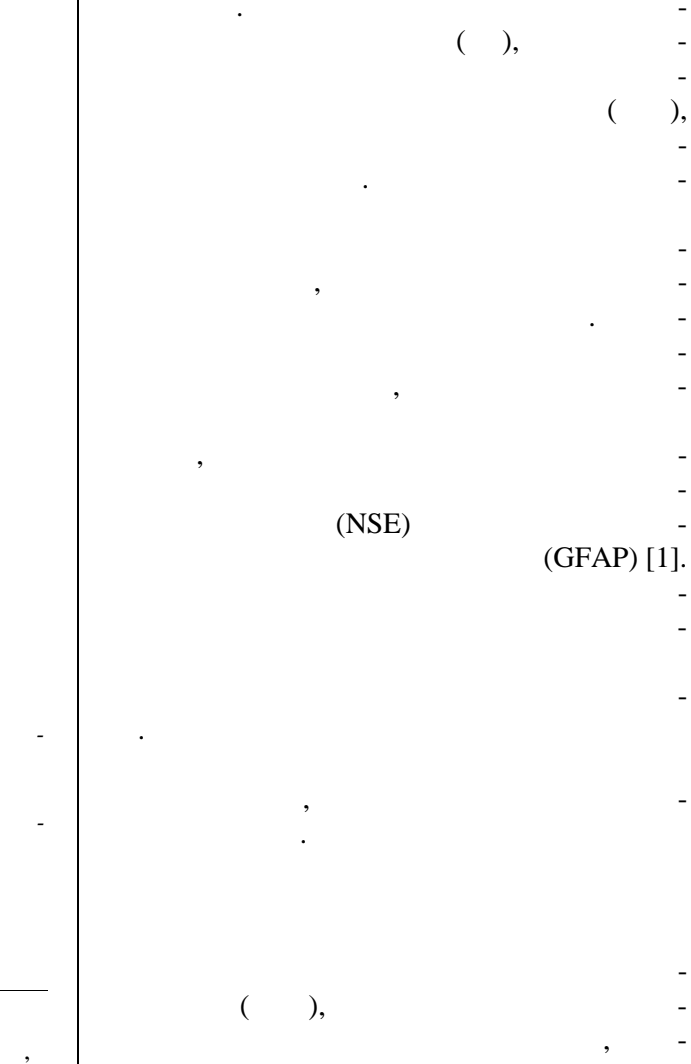

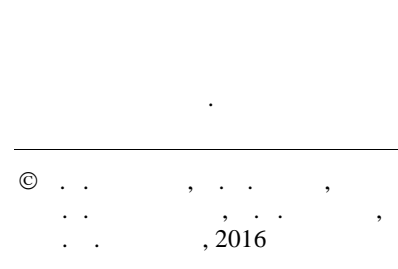

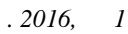

119

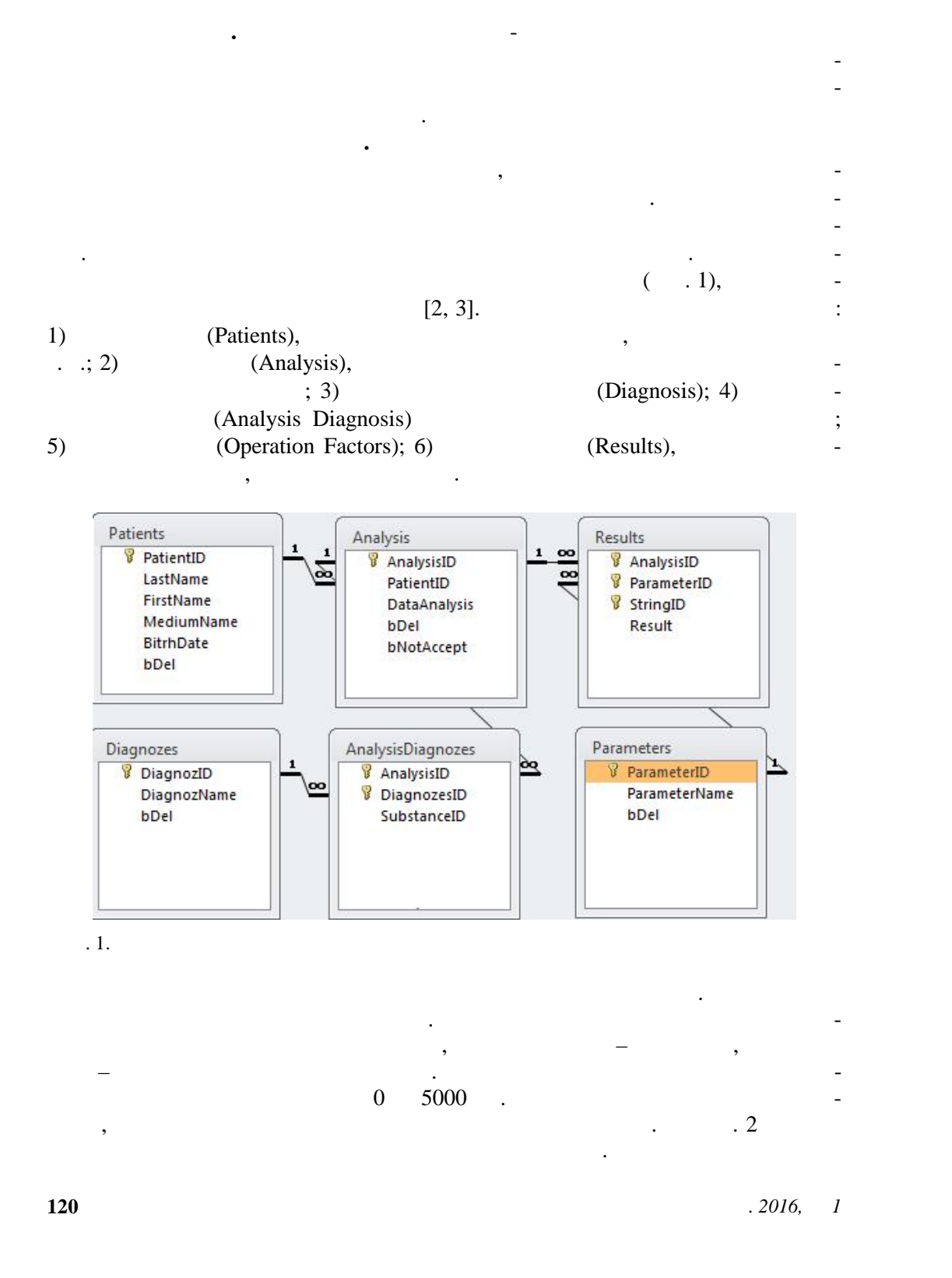

Н.Я. ГРИДИНА, А.М. ГУПАЛ, Н.Г. ДРАГУНЦОВА, А.Л. ТАРАСОВ, А.Ю. ЧУНИХИН

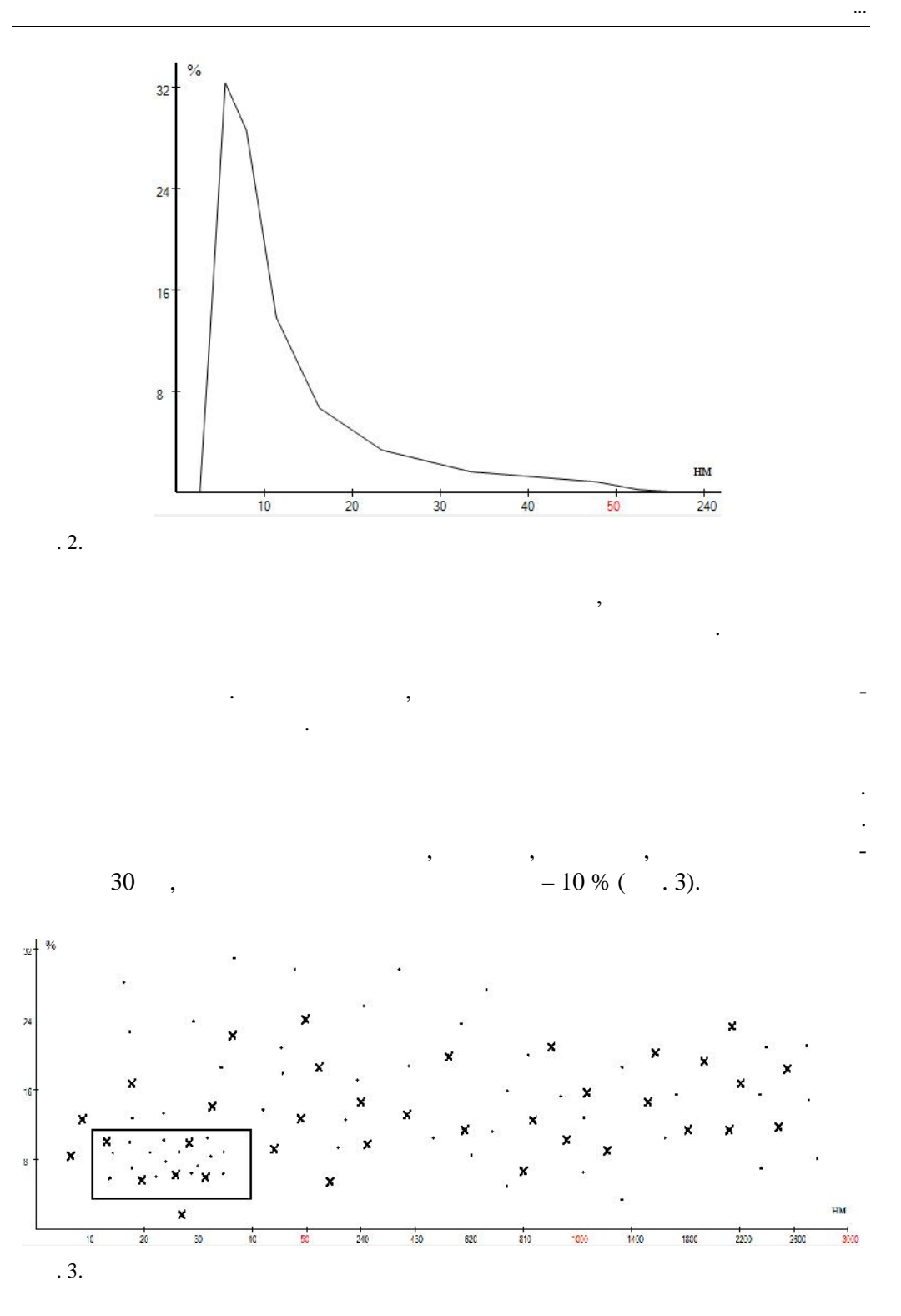

 $.2016, 1$ 

 $121$ 

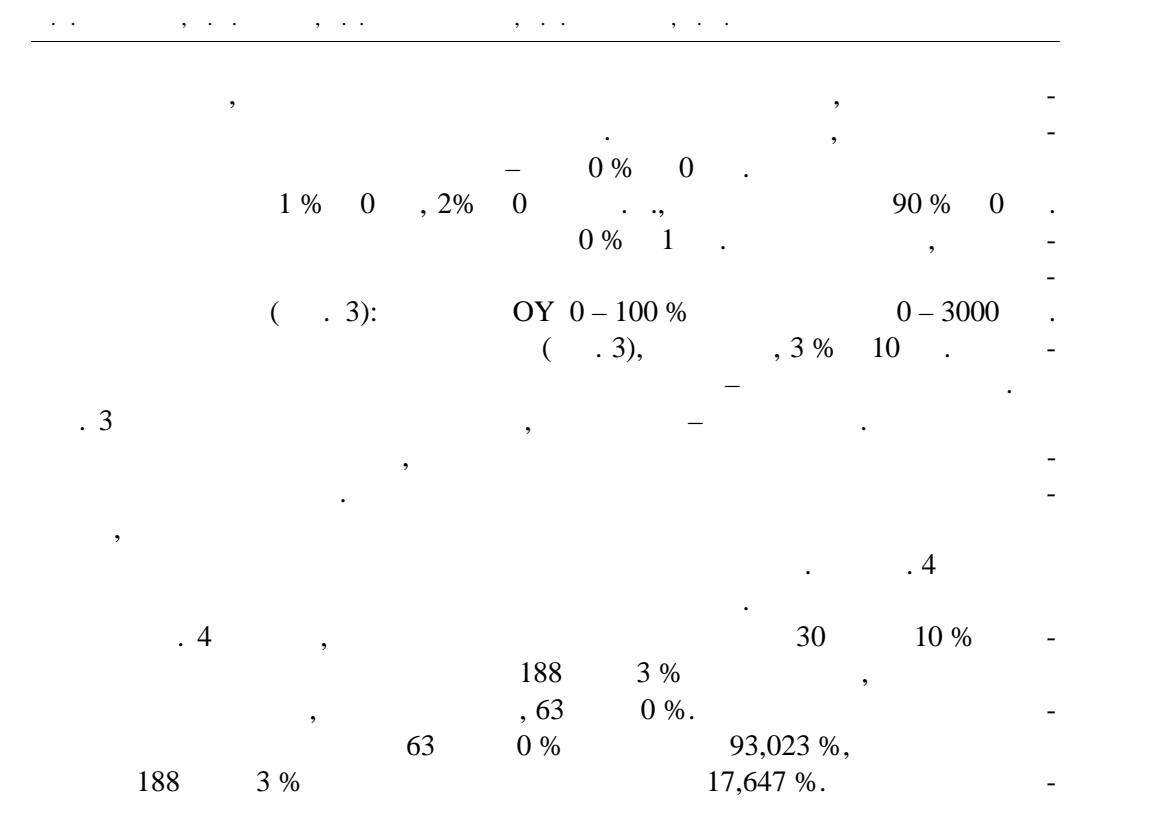

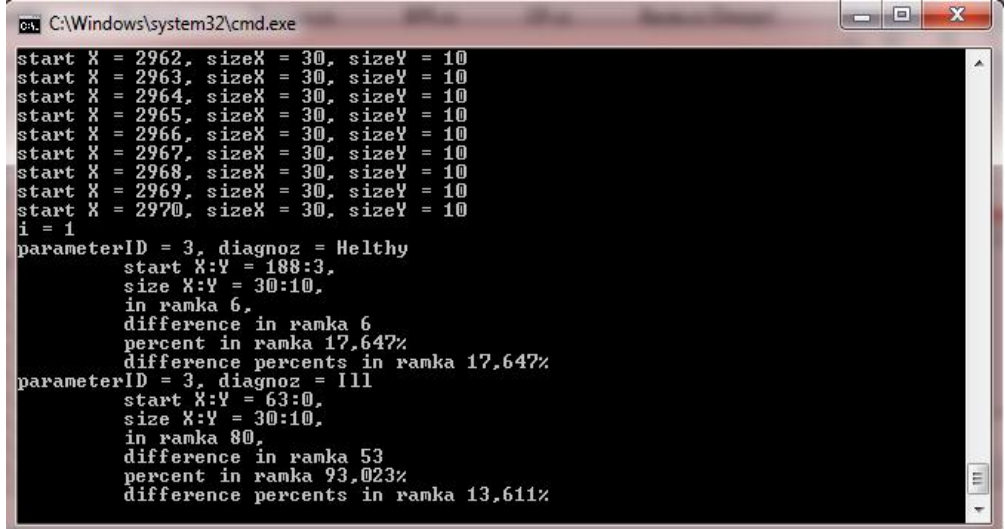

 $\mathfrak{g}$ . 4.

 $\mathbb{R}^n$ 

шириной 30 нм и 10 %

**122** *Компьютерная математика. 2016, 1*

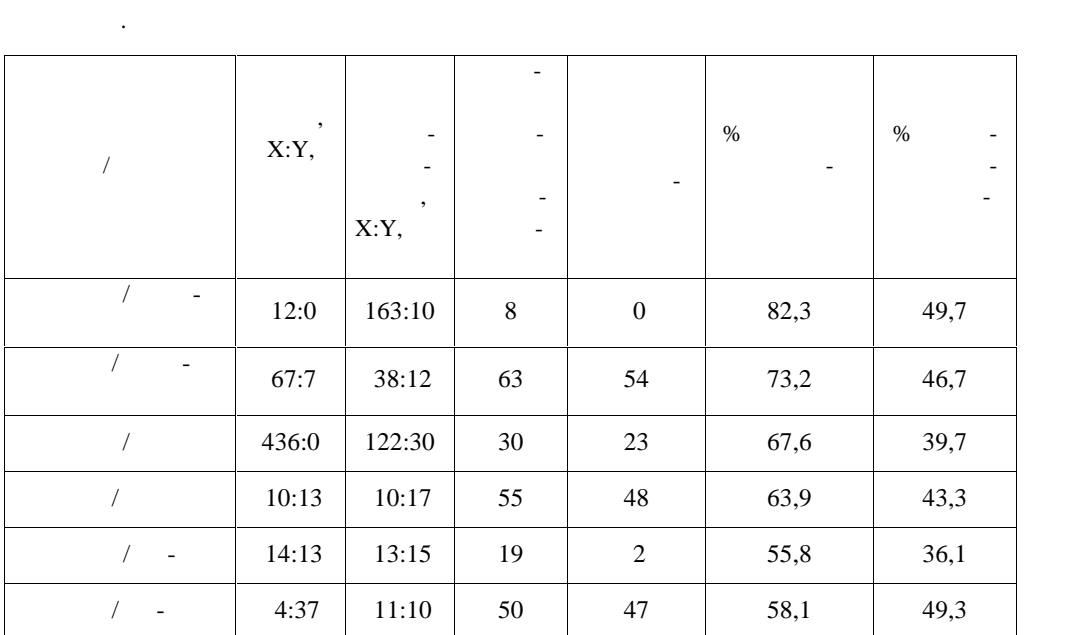

**Выводы.** В результате разработки базы данных и пользовательского интер-

плазмы крови, объема БС и их количества в зависимости от размера БС. Авто матизирован подбор прямоугольника окружения, который является оптималь ным по количеству попаданий анализов соответствующих диагнозов. Таким образом, выявленные участки показателей ЛКС в специфичные участки показателей ЛКС в зависи-

гліомами головного мозку. Створення бази даних і знаходження оптимальних діапазонів цих

для показателей количества БС определенного размера. В класс больные в шли пациенты с основными степенями злокачественности – вторая, третья и четвер-

тая степени злокачественности. В класс сравнения вошли здоровые люди.

РАЗРАБОТКА МЕТОДА ПРОГРАММНОГО АНАЛИЗА ...

*Компьютерная математика. 2016, 1* **123**

показників залежності від розмірів молекул.

мости от вида нейрохирургической патологии у пациентов.

*Н.Я. Гридіна, А.М. Гупал, Н.Г. Драгунцова, А.Л. Тарасов, А.Ю. Чунихин*

## *N.J. Gridina, A.M. Gupal, N.G. Draguncova, A.L. Tarasov, A.J. Chunihin*

## DEVELOPMENT OF METHODS FOR SOFTWARE ANALYSIS OF PROTEIN STRUCTURES FOR PATIENTS WITH BRAIN GLIOMAS

Programming software is created to analyze the indicators of protein structures in the blood of patients with brain gliomas. The data base is created and the optimal ranges for such indicators de pending on the size of molecules are found.

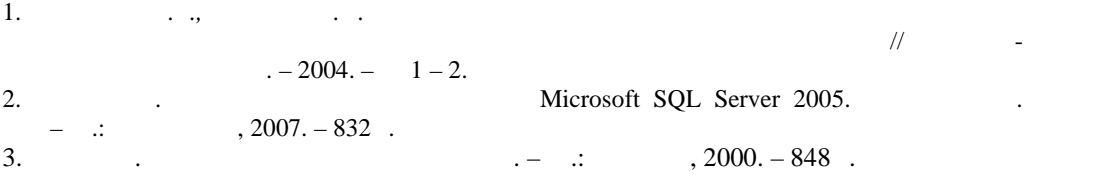

15.03.2016

## *Об авторах:*

*Гридина Нин Яковлев* , кандидат медицинских наук, ведущий научный сотрудник Института нейрохирургии им. кад. А.П. Рамоданова НАМН Украины, -mail: gridinanina@ukr.net

*Гупал Анатолий Михайлович*, доктор физико-математических наук, член-корреспондент НАН Украины, заведующий отделом Института киберн тики имени В.М. Глушкова НАН Украины,

-mail: gupal\_anatol@mail.ru

*Драгунцова Наталья Геннадиевна*, Института нейрохирургии им. кад. А.П. Рамоданова НАМН Украины, -mail: natalya.exlab@yandex.ua

*Тарасов Андрей Леонтьевич*, кандидат технических наук, научный сотрудник Института кибернетики имени В.М. Глушкова НАН Украины,

-mail: freearcher75@gmail.com

*Чунихин Александр Юрьевич*, кандидат медицинских наук, старший научный сотрудник Института биохимии им. А.В. Палладина НАН краины.

-mail: alchun@ukr.net